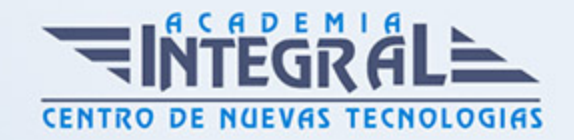

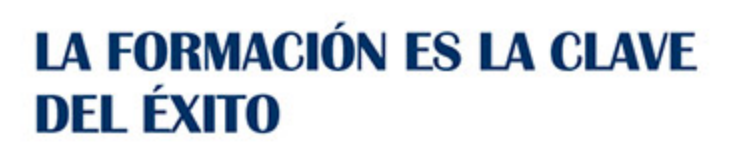

...............

## Guía del Curso

# Técnico de Diseño en Autocad 2015. Experto en Autocad 2D

Modalidad de realización del curso: Online Titulación: Diploma acreditativo con las horas del curso

#### **OBJETIVOS**

Con este curso el alumnado podrá adquirir las competencias profesionales necesarias para realizar dibujos de distintos tipos de objetos, introducir textos, aplicar sombreados y acotaciones con el programa de AutoCAD 2015 y trabajar con bloques y a dibujar con distintas capas y tablas.

#### **CONTENIDOS**

#### UNIDAD DIDÁCTICA 1. INTERFAZ DEL USUARIO

- 1. Introducción a Autocad
- 2. Herramientas de la ventana de aplicación
- 3. Ubicaciones de herramientas

## UNIDAD DIDÁCTICA 2. COORDENADAS Y UNIDADES

- 1. Coordenadas cartesianas, polares
- 2. Unidades de medida, ángulos, escala y formato de las unidades

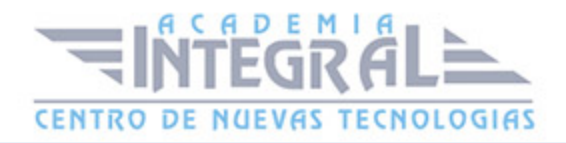

#### UNIDAD DIDÁCTICA 3. COMENZAR UN PROYECTO

- 1. Abrir y guardar dibujo
- 2. Conjunto de planos

#### UNIDAD DIDÁCTICA 4. ADMINISTRADOR DE CAPAS Y VISTAS

- 1. Capas
- 2. Vistas de un dibujo
- 3. Propiedades de los objetos

#### UNIDAD DIDÁCTICA 5. DIBUJAR

- 1. Designación de objetos
- 2. Dibujo de líneas
- 3. Dibujo de rectángulos
- 4. Dibujo de polígonos
- 5. Dibujo de objetos de líneas múltiples
- 6. Dibujo de arcos
- 7. Dibujo de círculos
- 8. Dibujo de arandelas
- 9. Dibujo de elipses
- 10. Dibujo de splines
- 11. Dibujo de polilíneas
- 12. Dibujo de puntos
- 13. Dibujo de tablas
- 14. Dibujo a mano alzada
- 15. Notas y rótulos

## UNIDAD DIDÁCTICA 6. OTROS ELEMENTOS DE DIBUJO

- 1. Bloque
- 2. Sombreados y degradados

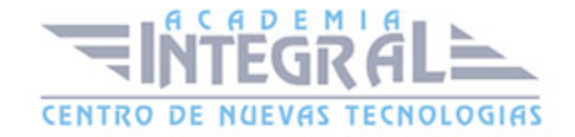

- 3. Regiones
- 4. Coberturas
- 5. Nube de revisión

#### UNIDAD DIDÁCTICA 7. MODIFICAR OBJETOS

- 1. Desplazamiento de objetos
- 2. Giros de objetos
- 3. Alineación de objetos
- 4. Copia de objetos
- 5. Creación de una matriz de objetos
- 6. Desfase de objetos
- 7. Reflejo de objetos
- 8. Recorte o alargamiento de objetos
- 9. Ajuste del tamaño o la forma de los objetos
- 10. Creación de empalmes
- 11. Creación de chaflanes
- 12. Ruptura y unión de objetos
- 13. Diseño parametrizado por restricciones

#### UNIDAD DIDÁCTICA 8. ACOTAR

- 1. Introducción
- 2. Partes de una cota
- 3. Definición de la escala de cotas
- 4. Ajustar la escala general de las cotas
- 5. Creación de cotas
- 6. Estilos de cotas
- 7. Modificación de cotas

## UNIDAD DIDÁCTICA 9. CONTROL DE VISTAS DE DIBUJO

- 1. Cambio de vistas
- 2. Utilización de las herramientas de visualización

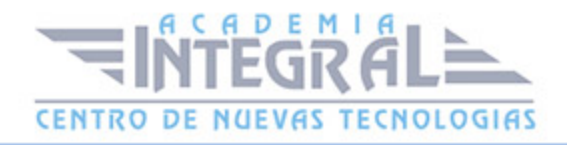

3. Presentación de varias vistas en espacio modelo

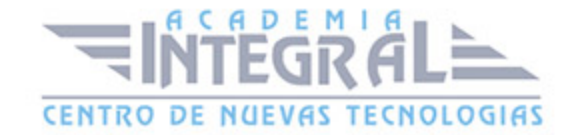

C/ San Lorenzo 2 - 2 29001 Málaga

T1f952 215 476 Fax951 987 941

#### www.academiaintegral.com.es

E - main fo@academiaintegral.com.es